*https://wiki.teltonika-gps.com/view/WEB\_Tacho\_User\_management*

## **WEB Tacho User management**

[Main Page](https://wiki.teltonika-gps.com/view/Main_Page) > [Software & Applications](https://wiki.teltonika-gps.com/view/Software_&_Applications) > [WEB Tacho](https://wiki.teltonika-gps.com/view/WEB_Tacho) > **WEB Tacho User management**

## **Creating User**

Users can be created and assigned to companies by clicking **"Add"** button shown in the picture below and filling the necessary information.

## $\pmb{\times}$

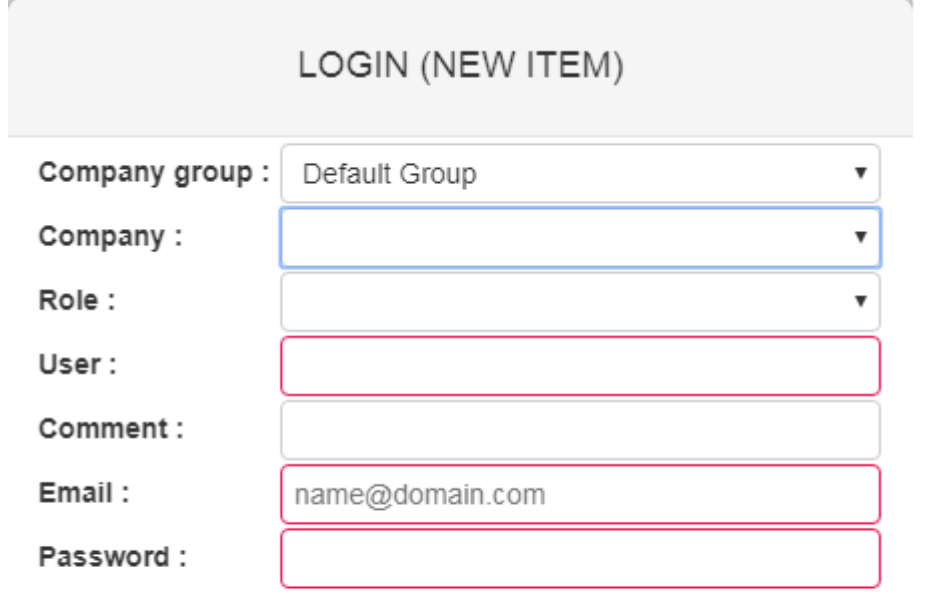

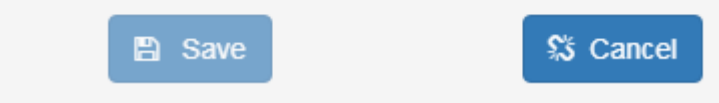

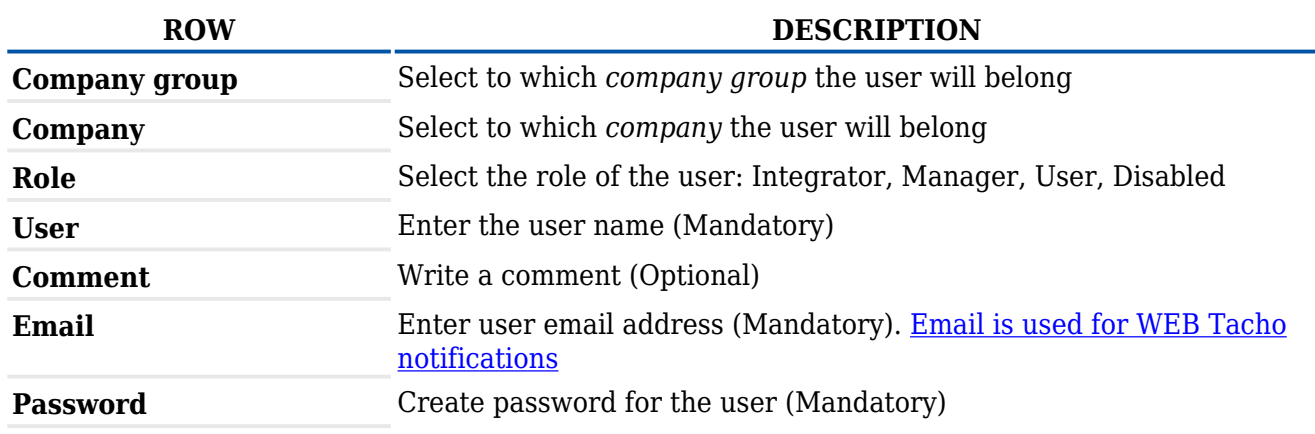

## **User roles**

There are three user roles which have different permissions. The table below shows the difference

between different user roles.

**Please note,** that some actions might be suspended, when the company licenses are expired.

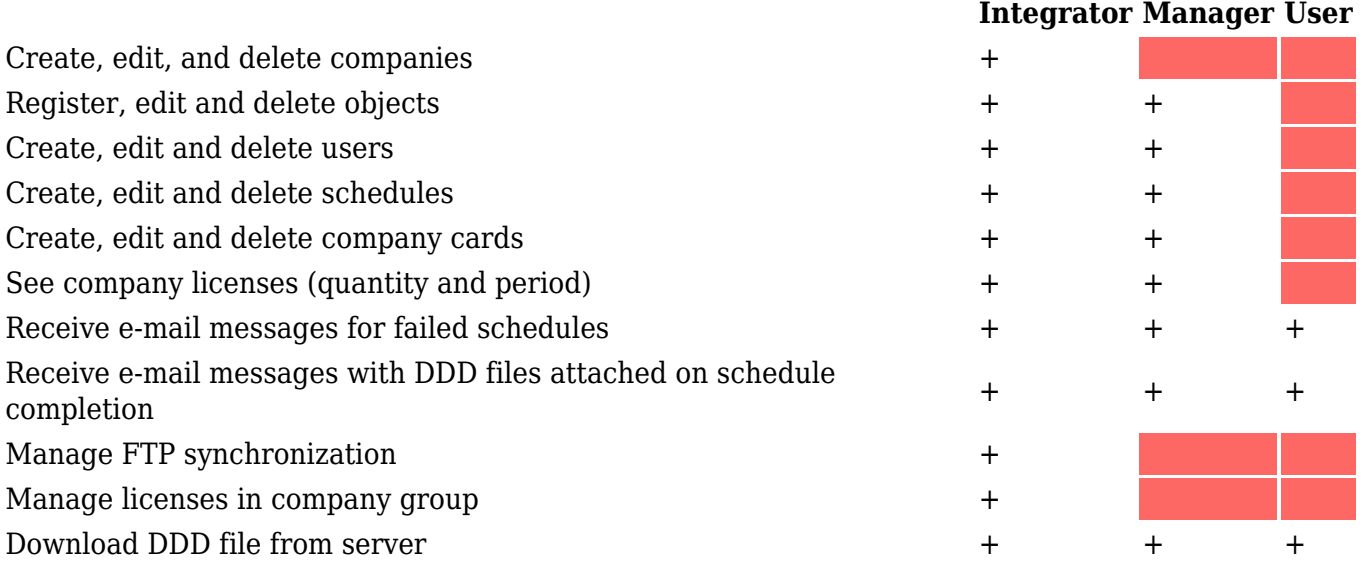